This webinar on Microsoft Outlook covers some of the various way tag, and present content within Outlook. In addition to exploring features, we spend a significant amount of time answering questions ranging from formatting to shortcuts. To go with this training san provided us with a Guide to Outlook 2013 & 2016, it contains ove information on how to get the most out of Outlook.

Last updated  $a$ on  $a$ ry 08, 2022 [Tech To](https://www.lsntap.org/topics/29/tech-tools)ols Files [\\_Outlook 2016 Traini](https://www.lsntap.org/sites/lsntap.org/files/_Outlook%202016%20Training_0_0.pdf)ng\_0.pdf Print

Table of Contents

**NEWS** 

News & publications

The news about recent activities for needed peoples.

[More Ne](https://www.lsntap.org/news)ws

24 Mar 2023

## Project Spotlight: UpToCode

Because everyone has a right to a safe home, Northeast Legal Aid

[Continue Rea](https://www.lsntap.org/node/583/project-spotlight-uptocode)ding

28 Feb 2023

Member Spotlight: Josh Lazar

We are heading south to Florida today to meet community member

[Continue Rea](https://www.lsntap.org/node/574/member-spotlight-josh-lazar)ding

Our Partners

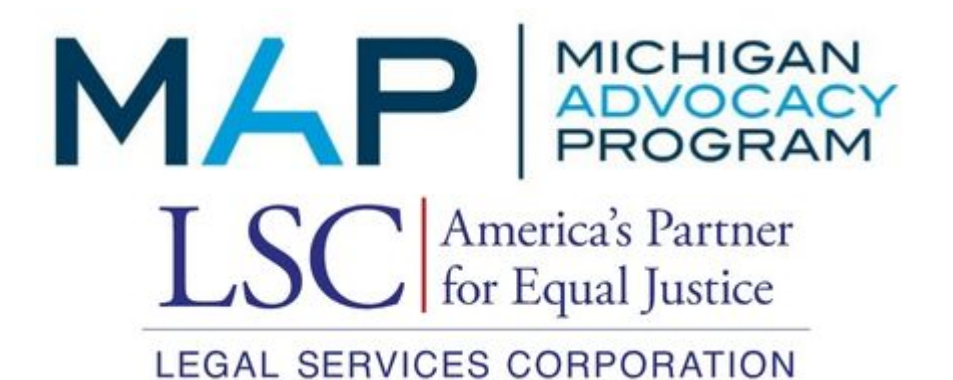